## **DICHIARAZIONE SOSTITUTIVA DI CERTIFICAZIONE**

*(ai sensi dell'art. 46 del D.P.R. 28 dicembre 2000, n. 445 e successive modifiche ed integrazioni)*

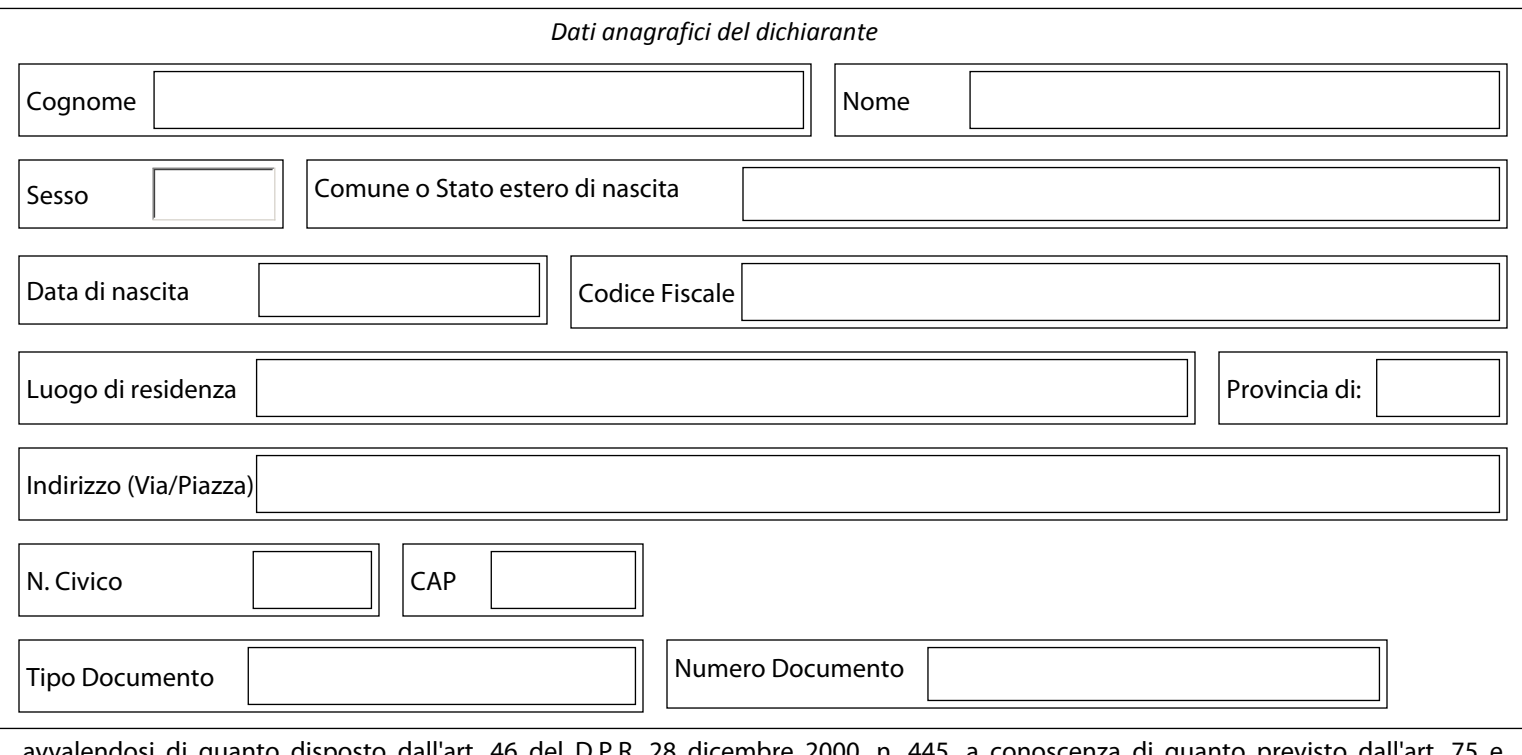

avvalendosi di quanto disposto dall'art. 46 del D.P.R. 28 dicembre 2000, n. 445, a conoscenza di quanto previsto dall'art. 75 e consapevole delle responsabilità penali in cui può incorrere in caso di false dichiarazioni (art. 76 del D.P.R. n. 445/2000)

## **D I C H I A R A**

che alla data del 4 dicembre 2011 ha in corso l'istituto dell'esonero dal servizio ai sensi di leggi regionali di recepimento, diretto o indiretto, dell'istituto dell'esonero dal servizio di cui all'articolo 72, comma 1, del decreto legge 25 giugno 2008, n. 112, convertito con

 $\blacksquare$ 

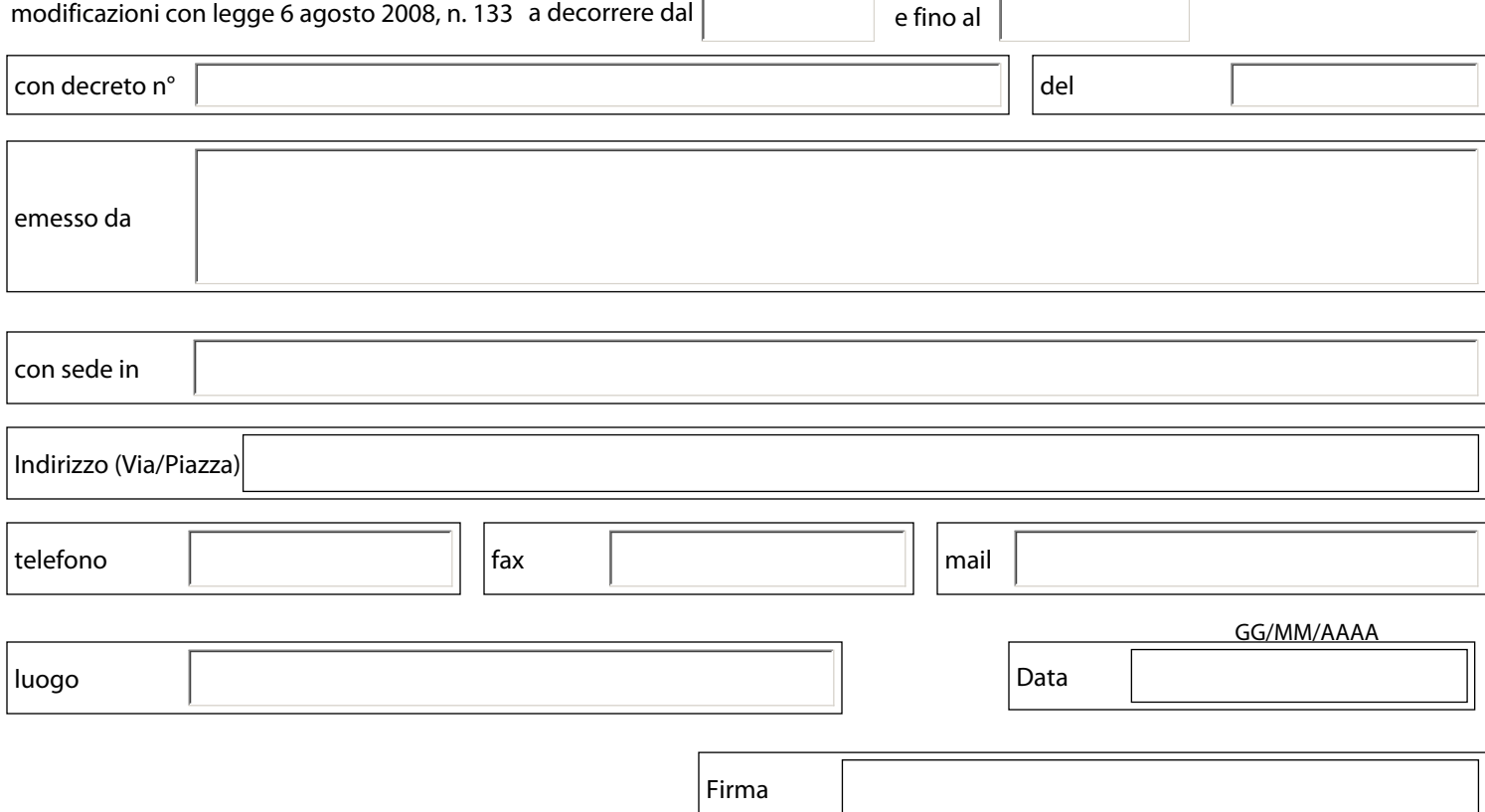